## Steps To Create Restful Webservice In Java Using Eclipse

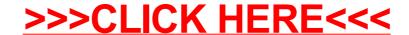

## Steps To Create Restful Webservice In Java Using Eclipse

>>>CLICK HERE<<<